#### **CS 580 Client-Server Programming Spring Semester, 2004 Doc 21 Some on Protocol Contents**

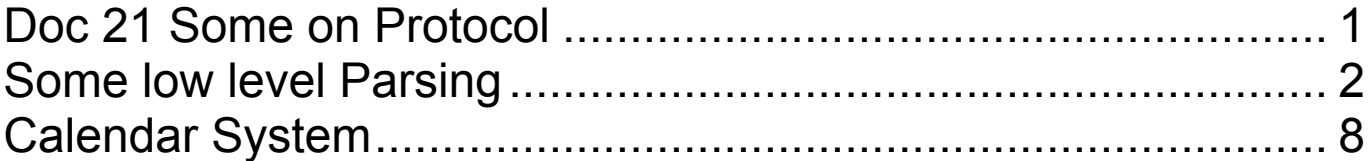

## **References**

Java Network Programming, Harold, O'Reilly, pp 75-116

#### VisualWorks Internet Client Developer' Guide, pp 24-48

**Copyright** ©, All rights reserved. 2004 SDSU & Roger Whitney, 5500 Campanile Drive, San Diego, CA 92182-7700 USA. OpenContent (http://www.opencontent.org/opl.shtml) license defines the copyright on this document.

#### **Some low level Parsing Java String methods**

```
"cat;man;ran".split(";");
```
Returns an array of String { "cat", "man", "ran");

See

http://java.sun.com/j2se/1.4.2/docs/api/java/util/regex/Pattern.ht ml#sum

for valid arguments of split().

# **StringTokenizer**

```
parts = new java.util.StringTokenizer("cat,man;ran;,fan", ",;");
while (parts.hasMoreElements())
  \{System.out.println( parts.nextToken());
  }
```
#### **Output**

cat man ran fan

#### **Some Useful Smalltalk Collection Methods**

'cat;man;ran' tokensBasedOn: \$;

## **Result**

OrderedCollection ('cat' 'man' 'ran')

'cat. man... ran.' piecesCutWhere: [:each :next  $|$  each = \$. and:  $[next = Character space]]$ ] do: [:each | Transcript show: each printString; cr]

## **Result**

'cat.' ' man...' ' ran.'

## **Some Useful Smalltalk Collection Methods**

'cat\man\ran' runsFailing: [:each  $|$  each =  $\$ do: [:each | Transcript show: each; cr]

## **Result**

cat man ran

'cat\man\ran' runsSatisfying: [:each  $|$  each  $\sim$  = \$\] do: [:each | Transcript show: each; cr]

# **Result**

cat man ran

### **Java Streams**

Java Streams do not have many methods that aid in parsing

Avoid PrintStream – println() is platform dependent

"PrintStream is evil and network programmers should avoid it like the plague"

## **readLine()**

Text claims that readLine() is buggy

Avoid using this method to read data from a socket

# **Data Input/Output Streams**

Are used for binary data

Don't use unless protocol is binary

If protocol is binary these streams are only good between Java clients and servers

#### **Smalltalk Streams – Some Useful Methods**

#### peek

Answer what would be returned with a self next, without changing position. If the receiver is at the end, answer nil.

#### peekFor: anObject

Answer false and do not move the position, if the next object is not anObject, or if the receiver is at the end. Answer true and increment the position if the next object is anObject.

#### skipToAll: aCollection

Skip forward to the next occurrence (if any) of aCollection. If found, leave the stream positioned before the occurrence, and answer the receiver; if not found, answer nil, and leave the stream positioned at the end.

#### throughAll: aCollection

Answer a subcollection from the current position through the occurrence (if any, inclusive) of aCollection, and leave the stream positioned after the occurrence. If no occurrence is found, answer the entire remaining stream contents, and leave the stream positioned at the end.

#### upTo: anObject

Answer a subcollection from position to the occurrence (if any, exclusive) of anObject. The stream is left positioned after anObject. If anObject is not found answer everything.

#### upToAll: aCollection

Answer a subcollection from the current position up to the occurrence (if any, not inclusive) of aCollection, and leave the stream positioned before the occurrence. If no occurrence is found, answer the entire remaining stream contents, and leave the stream positioned at the end.

#### skipUpTo: anObject

Skip forward to the occurrence (if any, not inclusive) of anObject. If not there, answer nil. Leaves positioned before anObject.

#### **upToAll: and Java**

upToAll: is a useful method

## **sdsu.io.ChunkReader**

http://www.eli.sdsu.edu/java-SDSU/docs/sdsu/io/ChunkReader.html

## Reads up to a given string in a stream or string

```
read = new sdsu.io.ChunkReader("catEOMmatEOM", "EOM")
while (read.hasMoreElements() )
  {
  System.out.println( read.readChunk());
  }
```
# **Result**

cat mat

## **Calendar System**

### **Anonymous Users**

- View the items in a calendar
- Do searches for particular events

Search on

- Date
- Title
- Location

## **Registered Users**

After login on with user name and password can

- Fnter new events
- Modify event they submitted earlier
- Cancel events they submitted earlier

## **Event**

An event has

- A Title
- A start time (day and time)
- A duration, which could be all day
- A short description
- A location, which could be a room in a building, a building or a general location like Aztec Green
- The name of a submitter

#### **Partial Sample Protocol**

#### **Request General Format**

requestName CRLF key1=value1 CRLF key2=value2 CRLF EOM CRLF

#### **Sample**

login CRLF user=whitney CRLF password=foobar CRLF EOM CRLF

newEvent CRLF title=The Emerging Cyberinfrastructure CRLF start=April 2, 2004 11:00 CRLF duration=60 CRLF location=GMCS 327 CRLF owner=whitney CRLF EOM CRLF

Some issues are not specified on purpose

#### **How to Handle Protocol**

#### **CalendarLogonRequest**

Represents a Logon request

Can generate valid Calendar logon protocol request string Can read valid Calendar logon protocol request

#### **Java Example**

```
public class CalendarLogonRequest {
  private Hashtable data = new Hashtable();
```

```
public void userName( String name) { data.put("user", name); }
```

```
public String userName() { return data.get("user"); }
```

```
public void password(String password) {
  data.put("password", password);
}
```

```
public String toString() {
  StringBuffer logon = new StringBuffer();
 logon.append("login").
 logon.append("\r\n").
 logon.append("user=").
 logon.append( data.get("user") ).
 logon.append("\r\n").
 logon.append("password=").
 logon.append( data.get("password") ).
 logon.append("\r\n").
 logon.append("EOM\r\n).
 return logon.toString();
}
```

```
public static CalendarLogonRequest from(InputStream in) {
   parse in
   return CalendarLogonRequest object with username and password
set}
```
## **Smalltalk Example**

Smalltalk defineClass: #CalendarLogonRequest superclass: #{Core.Object} indexedType: #none private: false instanceVariableNames: 'userName password ' classInstanceVariableNames: '' imports: '' category: 'Protocol Examples'

# **CalendarLogonRequest class methods**

from: aStringOrReadStream ^super new from: aStringOrReadStream readStream

userName: aNameString password: aPasswordString ^super new setUserName: aNameString password: aPasswordString

# **CalendarLogonRequest Instance methods**

setUserName: aNameString password: aPasswordString  $userName := aNameString.$ password := aPasswordString

```
from: aReadStream
  | message lines |
  message := aReadStream upToAll: 'EOM\' withCRs.
  lines := message tokensBasedOn: Character cr.
 lines do:
    [:each | (each includes: $=) ifTrue:[self addPairFrom: each]]
```
addPairFrom: aString | keyValue | keyValue := aString tokensBasedOn: \$=. keyValue first asLowercase = 'password' ifTrue: [ password :=  $keyValue$  last]. keyValue first asLowercase = 'user' ifTrue:[ userName := keyValue last].

asString

| aStream | aStream := WriteStream on: (String new: 16). self printOn: aStream. ^aStream contents

```
printOn: aStream
  aStream
   nextPutAll: 'login'; cr;
   nextPutAll: 'user=';
   nextPutAll: userName; cr;
   nextPutAll: 'password=';
   nextPutAll: password; cr;
   nextPutAll: 'EOM'; cr
```
password ^password

userName ^userName

### **What is the Point?**

Use CalendarLogonRequest to generate logon protocol

```
logonRequest = new CalendarLogonRequest();
logonRequest.user( "whitney");
logonRequest.password( "foo" );
```

```
clientSocket = new Socket("127.0.0.1", 9009);toServer = clientSocket.getOutputStream();
```

```
request = logonRequest.toString();
toServer.write(request.getBytes());
```
Use CalendarLogonRequest to read protocol on server side

# **Sample Client**

clientSocket := SocketAccessor newTCPclientToHost: '127.0.0.1' port: 9009.

logon := CalendarLogonRequest userName: 'roger' password: 'foo'. toServer := clientSocket readAppendStream.

toServer lineEndCRLF.

toServer nextPutAll: logon asString;flush.

## **Sample Server**

server := SocketAccessor newTCPserverAtPort: 9009. server listenFor: 5.

acceptedSocket := server accept.

[ | stream |

stream := acceptedSocket readAppendStream.

stream lineEndCRLF.

request := CalendarLogonRequest from: stream.

stream nextPutAll: 'Done'; commit.

stream close.

] forkAt: Processor userSchedulingPriority -1.

#### **Second Idea – Command**

One the server side let the request actually perform the operation

public class CalendarLogonRequest {

public Result execute( CalenderHandler aCalender) { check to see if user name and password are correct return a result object

}

#### **Third Idea – Protocol Stream**

Create a CalendarInputStream

• Read returns a Calendar request object

```
public void run(int port) throws IOException {
   ServerSocket input = new ServerSocket( port );
    log.info("Server running on port " + input.getLocalPort());
    while (true) {
     Socket client = input.accept();
      log.info("Request from " + client.getInetAddress());
      processRequest(
        new CalenderInputStream(client.getInputStream()),
        new CalenderOutPutStream(client.getOutputStream());
      client.close();
   }
   }
void processRequest(
        CalenderInputStream in,
        CalenderOutPutStream out)
    throws IOException {
    CalenderRequest request = (CalenderRequest ) in.read();
    CalenderRequest response = request.execute( calender );
    out.write( response);
   }
   }
```
## **Issue – Which Request?**

Socket client  $=$  input.accept $($ );

```
in = client.getInputStream();
```

```
String firstLine = in.readLine();
if (firstLine = "login")
 request = new CalendarLoginRequest();
else if (firstLine = "newEvent" )
 request = new CalendarNewEventRequest();
else if etc.
```
## **Can Use Prototype**

```
requests = new Hashtable();requests.put( "login", new CalendarLoginRequest());
requests.put("newEvent", new CalendarNewEventRequest());
```

```
Socket client = input.accept();
```
 $in = client.getInputStream();$ 

```
String firstLine = in.readLine();
request = requests.get(firstLine).clone();
```